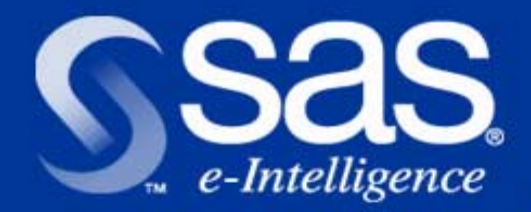

Neue Statistische Verfahren und interaktive Analysen in der Version 8e des SAS Systems Dr. Reinhard Strüby Business Competence Center SAS Deutschland

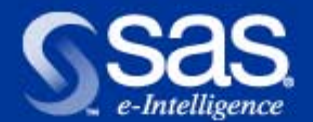

#### **SAS/STAT Software**

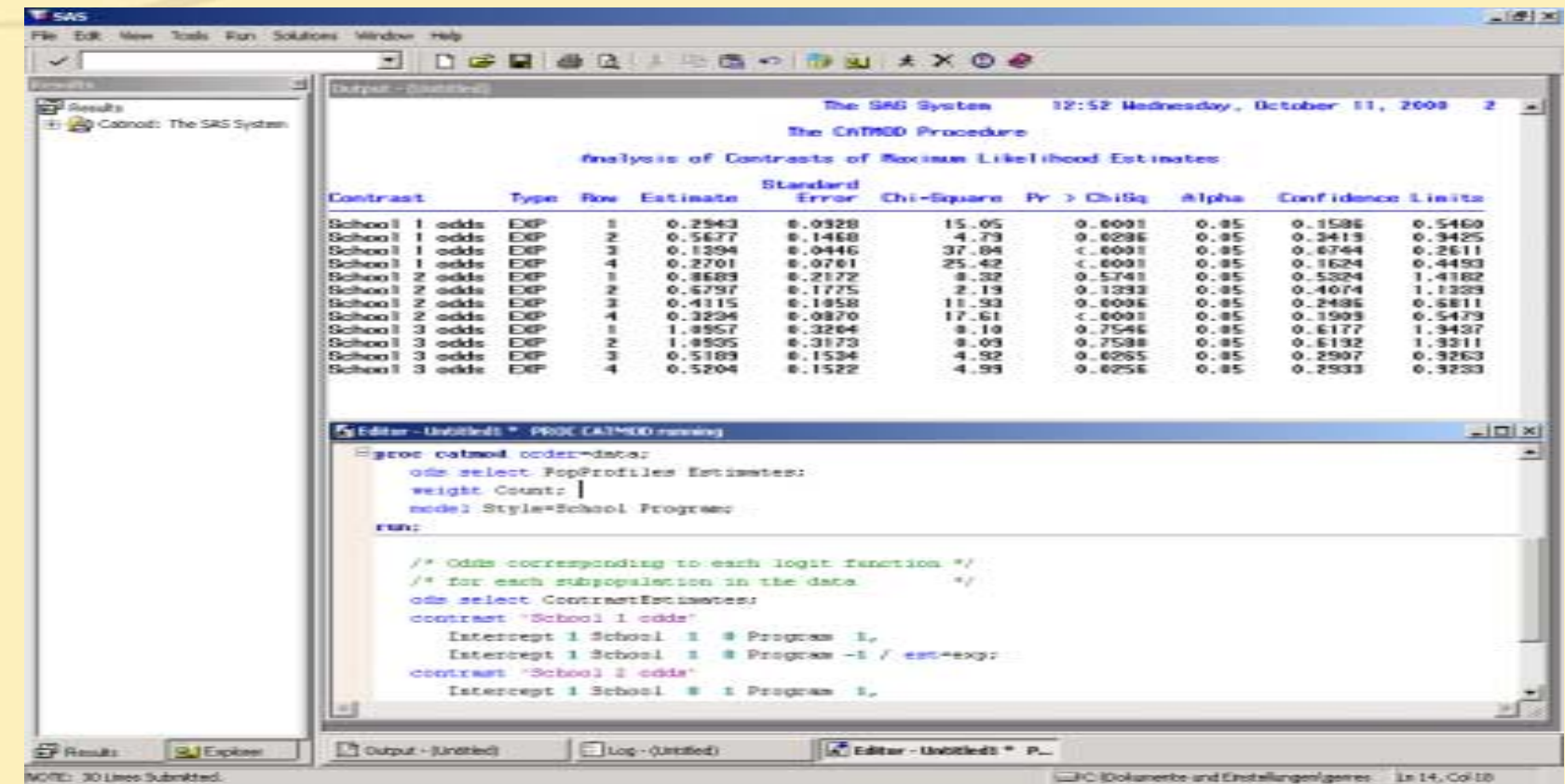

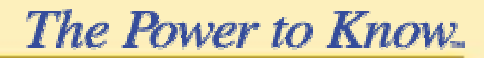

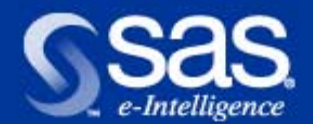

#### **Proc CATMOD**

■Neu: Iterativer proportionaler Anpassungs-algorithmus (IPF) für hierarchische Log-lineare Modelle mit **einer Population** 

- Keine unabhängigen Variablen
- Keine Populationsvariablen
- Log-Likelihood G<sup>2</sup> und vorhergesagte Zellhäufigkeiten ohne aufwendige Parameter- und Kovarianzberechnungen

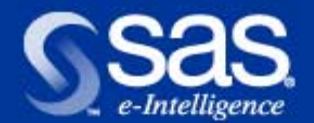

#### **Proc CATMOD**

- ■Ansteuerung des Iterative Proportional Fitting: ML=IPF
	- Verschiedene Optionen für Konvergenzkontrolle verfügbar
	- Varianten für die Berechnung der Freiheitsgrade von  $\mathsf{G}^2$

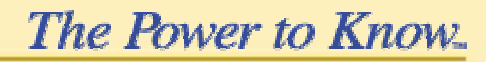

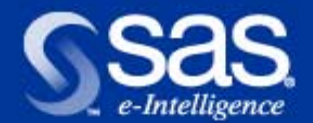

#### **Proc FACTOR**

■Verallgemeinerte Crawford-Ferguson Rotationen ■ Direkt Oblimin, Quartimin, weitere orthogonale und schiefwinklige Rotationen ■Kontrolle der Rotationszyklen und der Konvergenz ■Konfidenzintervalle für die Faktorladungen

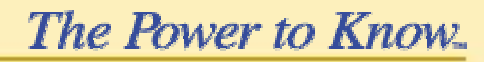

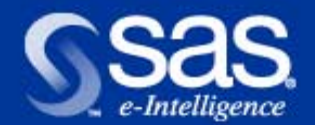

## **Proc FREQ**

■Neue TABLE Statements

- CONTENTS= für HTML-Ausgabe
- FORMAT= für Formatierung der Zellhäufigkeiten
- OUTCUM Option liefert kumulative Häufigkeiten und Prozentwerte in der Ausgabedatei bei Einwegtabellen

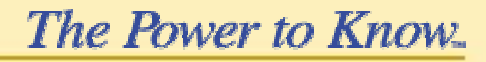

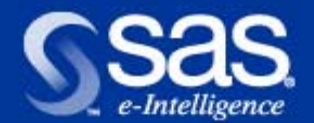

## **Proc LOESS**

■Automatische Schätzung des Glättungsparameters ■Mischungen verschiedener Ordnung für Modelle mit einem oder zwei Regressoren ■Tabelle mit Anpassungswerten für jeden **Glättungsparameter** 

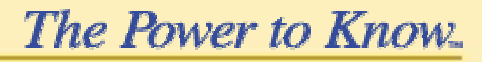

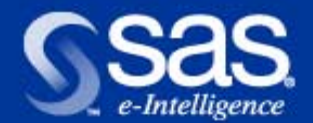

#### **Proc LOGISTIC**

- ■Exakte bedingte Inferenzen für binäre abhängige Variable
- ■Sinnvoll, wenn asymptotische Annahmen verletzt sind, z.B.
	- Bei kleinen Datenmengen
	- Bei schiefen Verteilungen

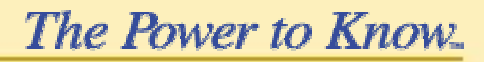

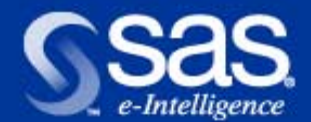

**Beispiel Proc LOGISTIC**

Proc logistic ; model  $y = x1 x2 x3$ ; exact x1 x2 ; Run ;

■Test für x1 aus exakter bedingter Verteilung der suffizienten Statistik bei gegebener Konstante, x2 und x3 ■Test für x2 analog

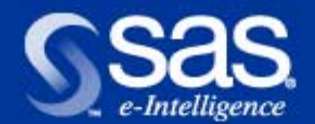

## **Proc MIXED**

■Übersichtlichere Tabellenausgabe von Modellbewertungskriterien

- AIC (Akaike's Information Criterion)
- BIC (Bayesian Information Criterion)

■Für kleine Stichproben korrigierte Version von AIC (AICC)

Burnham, K.P. and Anderson, D.R. (1998), *Model Selection and Inference: A Practical Information-TheoreticApproach,* New York: Springer-Verlag.

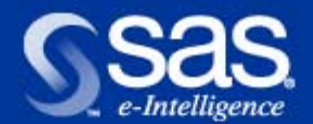

#### **Proc MODECLUS**

■Standard-Glättungsparameter verfügbar für Optionen DR=, CR=, R=, DK=, CK=, K=

- DR= bestimmt den Support-Radius für Uniform-Kerndichteschätzungen
- CR= bestimmt den Radius der Clusterungs-Umgebung
- DK= bestimmt die Zahl der Nachbarn für die *k*th-Nearest-Neighbor Dichteschätzung
- CK= bestimmt die Zahl der Nachbarn für die **Clusterung**

The Power to Know

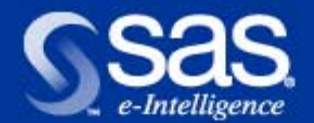

## **Proc MULTTEST**

- ■2 neue Korrekturmethoden für p-Werte sind verfügbar
	- Fisher-Kombination
		- p-Wert für Test j: Maximum aller p-Werte der Kombinationstests, die j enthalten
		- Voraussetzung: p-Werte unabhängig
	- Hommel-Verfahren
		- Geeignet für unabhängige und positiv abhängige p-Werte

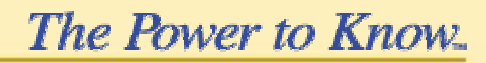

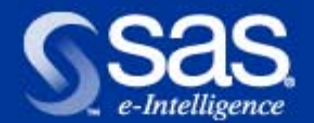

#### **Proc NLMIXED**

■2 neue Verteilungen für die Modellierung nichtlinearer gemischter Modelle

- Gammaverteilung **gamma(a,b)**
- Negativ-Binomialverteilung **negbin(n,p)**
- ■AIC und BIC übersichtlicher aufbereitet und ausgegeben

■Für kleine Stichproben korrigierte Version von AIC (AICC)

The Power to Know

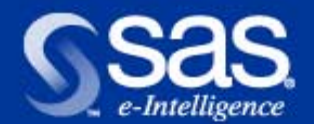

## **Proc PHREG**

■Analysen von Überlebensdaten

- Daten oft unvollständig oder zensiert
- Übliche parametrische Annahmen nicht gerechtfertigt
- ■Robuste Schätzung der Kovarianzmatrix nach Wei und Lin (1989)
- ■Anpassung eines Nullmodells durch Nichtangabe von erklärenden Variablen im MODEL Statement

**The Power to Know.** 

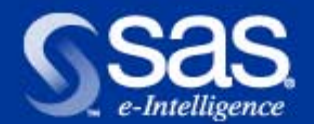

# **Proc SURVEYMEANS**

- ■Domainanalyse für Umfragedaten
- Analysen auf Subpopulationen
- Domaine unabhängig vom Umfrageplan
- Deshalb Stichprobenumfänge der Subpopulationen zufällig
- ■Überarbeitete Berechnungsmethoden
	- Schätzung von Populationsmittelwerten
- Varianzschätzungen
- Konfidenzgrenzen

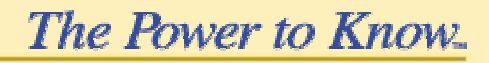

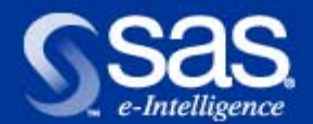

## **Proc GAM**

■Experimentelle Prozedur zur Anpassung verallgemeinerter additiver Modelle nach Hastie und Tibshirani (1990)

■Basierend auf nichtparametrischer Regression und Glättungstechniken

- Simultane Exploration mehrerer nichtparametrischer **Beziehungen**
- Flexibilität der Verteilungen wie bei Nelder, Wedderburn (1972)

The Power to Know

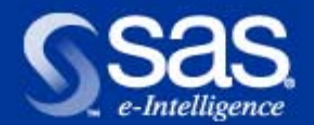

## **Proc GAM**

- ■Liefert nichtparametrische Schätzungen für additive **Modelle**
- ■Unterstützt multidimensionale Daten
- ■Multiple SCORE Statements möglich
- ■Vorgabe von Freiheitsgrad oder Glättungsparameter ermöglicht Modellwahl

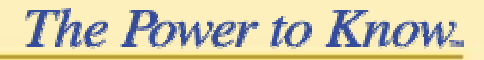

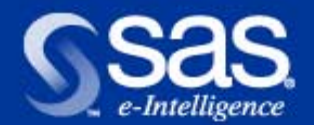

## **Proc MI**

■Multiple Imputation für die Analyse von Daten mit fehlenden Werten

- Ersetzen fehlender durch plausible Werte
- Im Anschluß Standardanalysen
- Glättung durch Kombination der Analysen
- Inferenzen zur Beurteilung der Imputationen

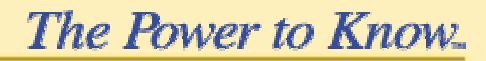

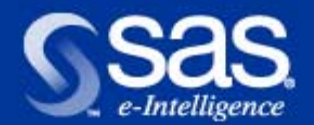

## **Proc MI**

■3 Methoden für p-dimensionale Imputationen ■ Regressionsmethode ■ Neigungs-Score-Methode ■ Markovketten-Monte-Carlo-Methode (MCMC) ■ Experimentell in Version 8.1

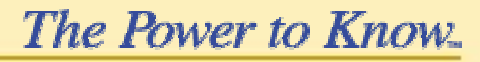

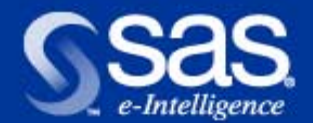

#### **Proc MIANALYZE**

- ■Kombiniert die Resultate von Analysen auf m Imputationen
- ■Erzeugt statistische Bewertungen der Qualität der Kombination
- **Experimentell in Version 8.1**

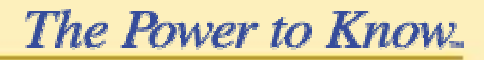

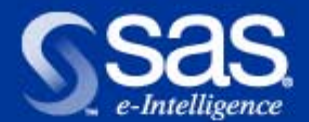

#### **www.sas.com > Service and Support**

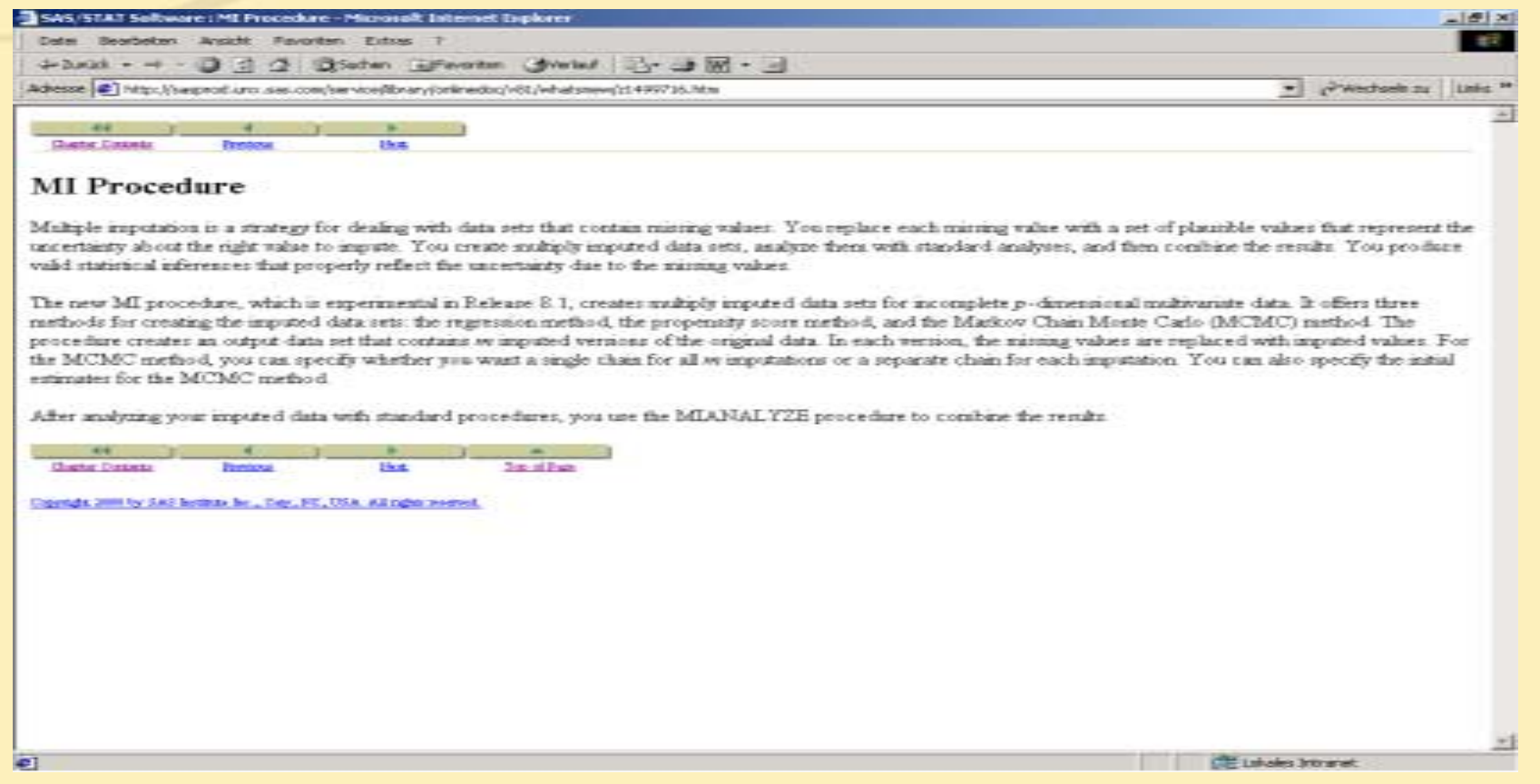

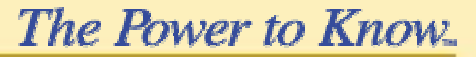

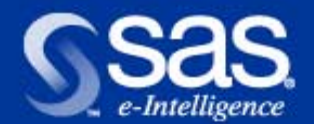

# **Service and Support > Technical Support**

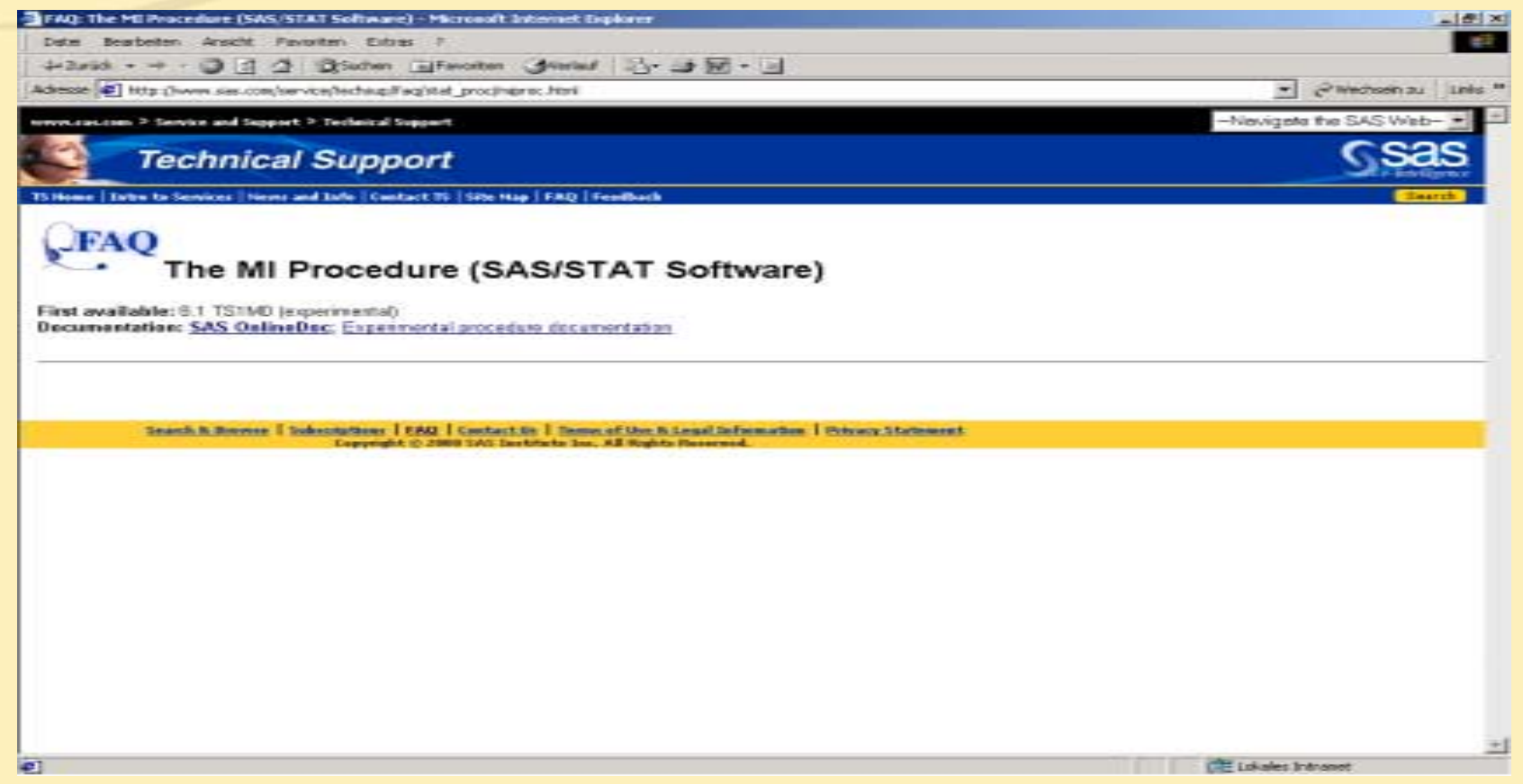

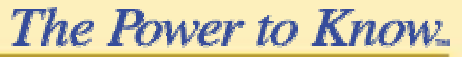

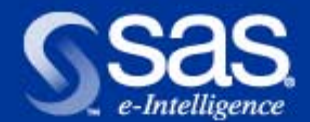

#### **Proc MI - Experimentelle Dokumentation, 46 Seiten**

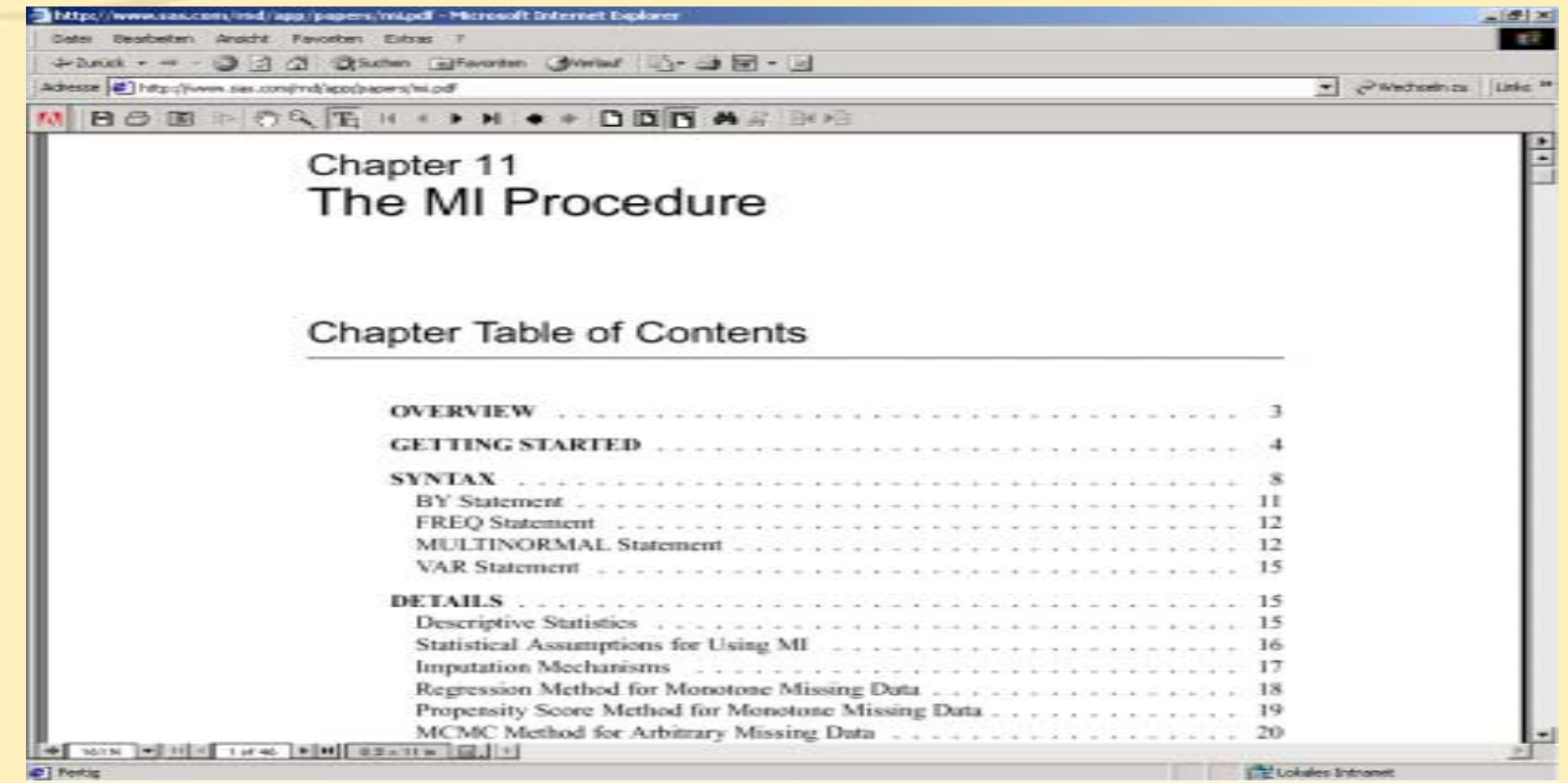

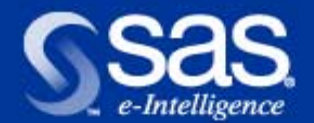

# **SAS Enterprise Guide**

- ■Thin Client Lösung für Microsoft-Windows-Plattformen
	- Berichte
	- Grafiken
	- Statistische Analysen
- ■Grafische Benutzeroberfläche für
	- Mitarbeiter aus Fachabteilungen
- Erfahrene SAS-Programmierer

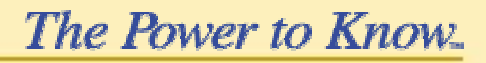

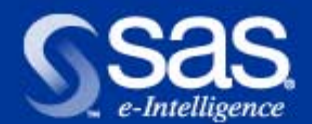

# **Datenfilter SAS Enterprise Guide**

**Query Builder** 

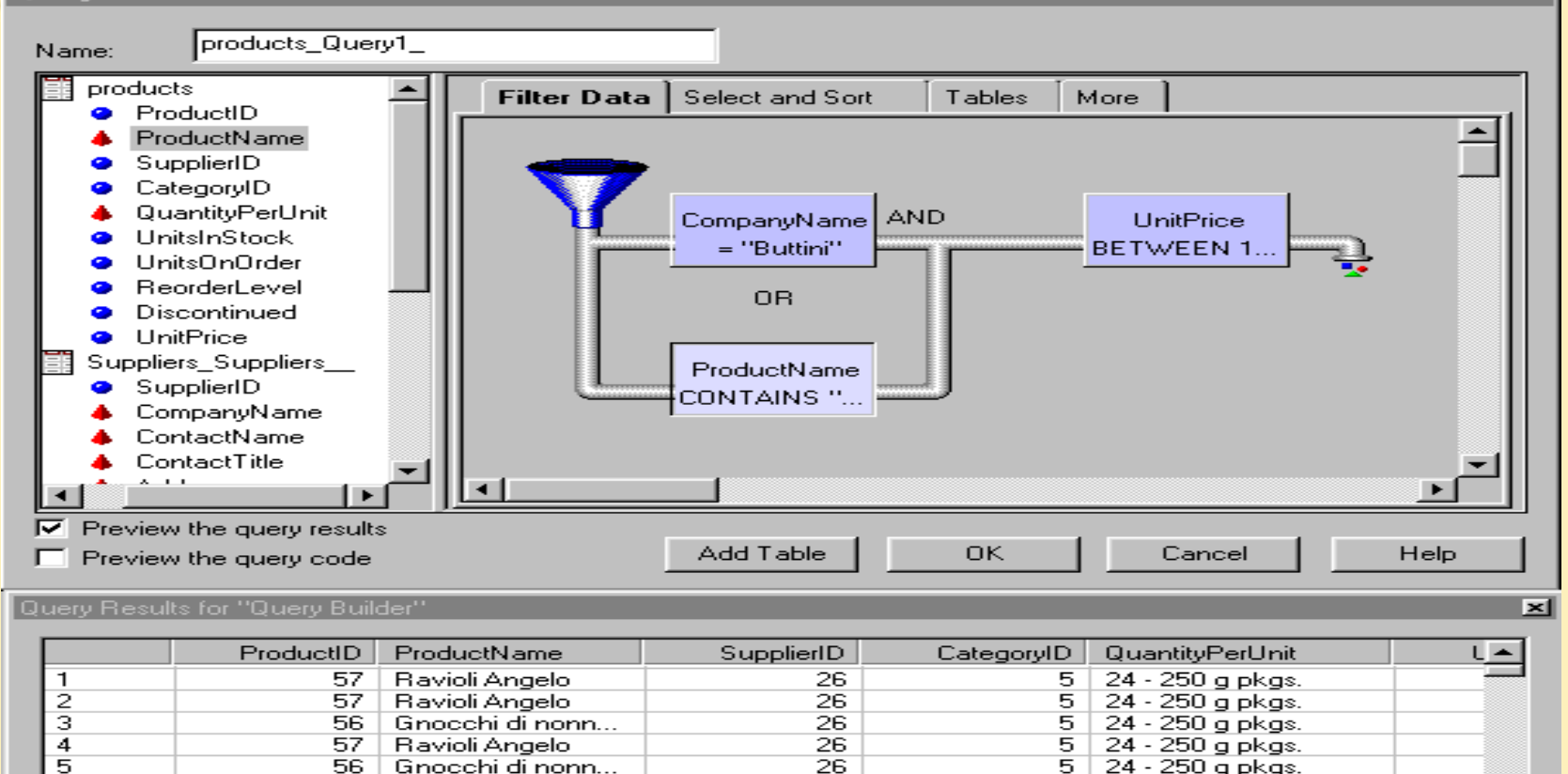

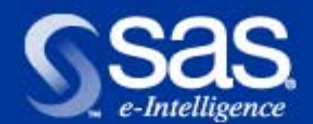

## **GeschäftsberichteSAS Enterprise Guide**

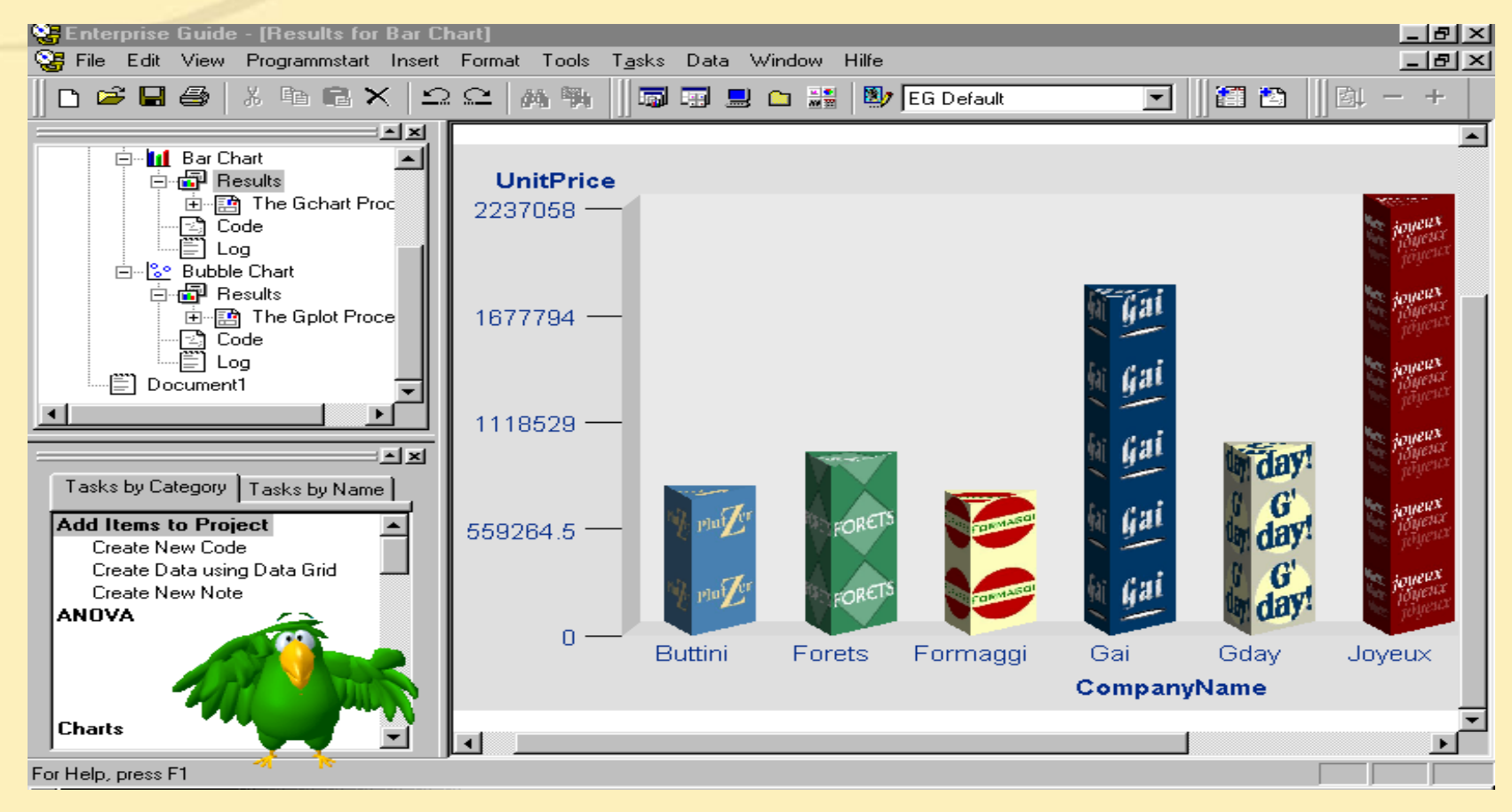

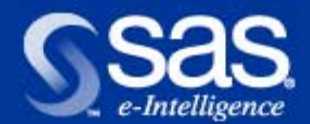

## **Statistische Analysen SAS Enterprise Guide**

■Deskriptive Statistik

■ Verteilung, Korrelation, Häufigkeiten

■ANOVA

- ■Regression
- Linear, Nichtlinear, Logistisch

■Multivariate Analysen

■ Kanon. Korrelation, PCA, Faktoranalyse, Clusteranalyse, Diskriminanzanalyse

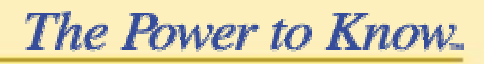

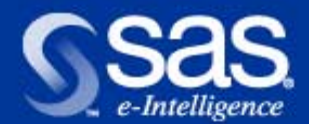

## **Statistische Analysen SAS Enterprise Guide**

- ■Überlebenszeitanalysen
- Kaplan-Meier, Cox-Modelle
- ■Qualitätskontrolle
	- Prozessfähigkeitsanalyse, Kontrollkarten, Pareto **Charts**
- ■Zeitreihenanalysen
- Einfache Prognosen, ARIMA-Modelle, Regressionen mit Zeitreihen

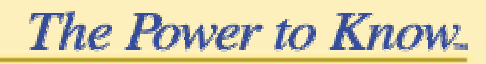

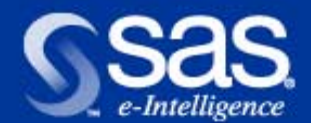

# **HTML-Output SAS Enterprise Guide**

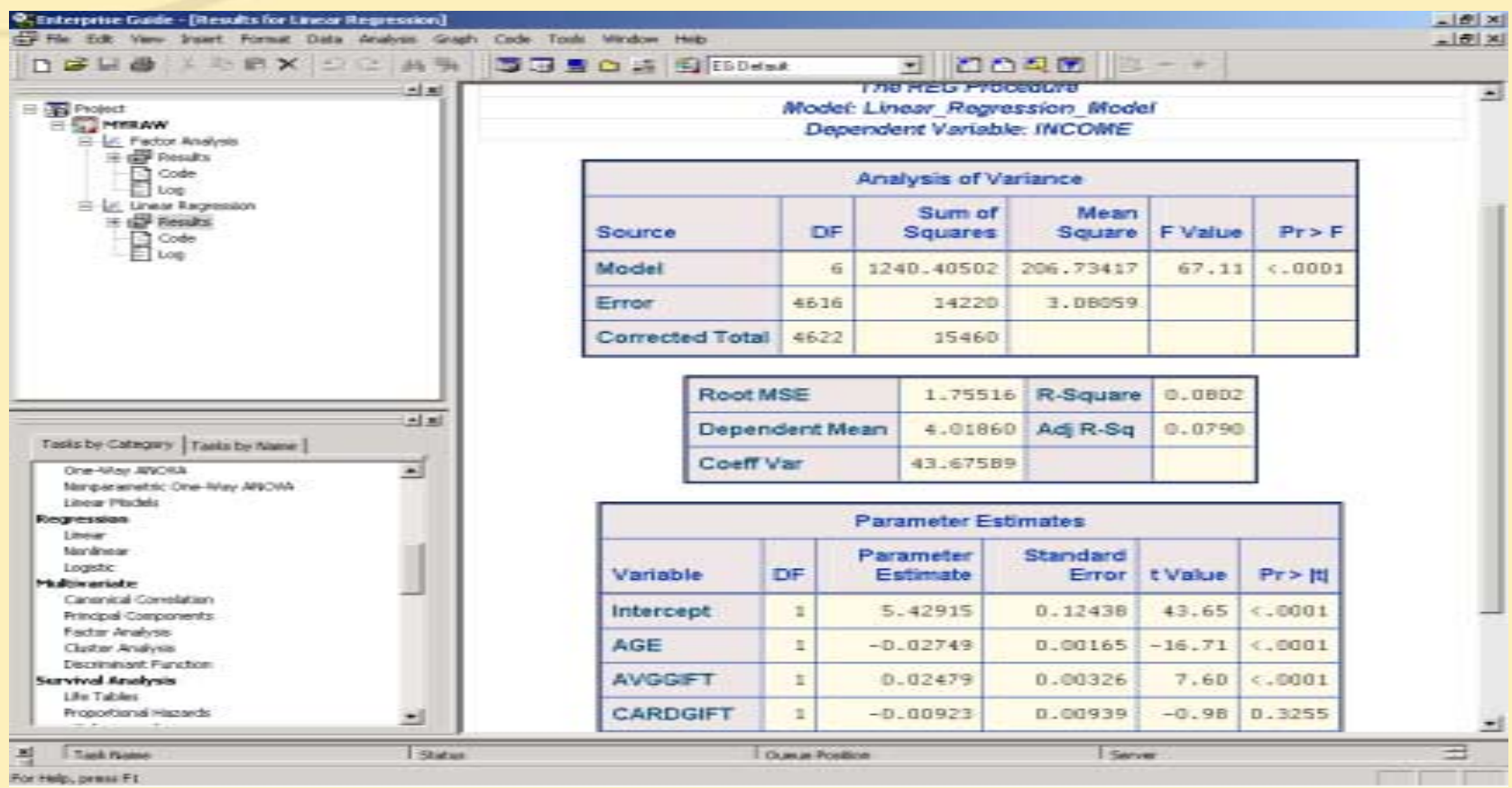

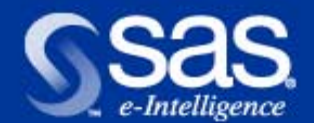

## **Projektverwaltung SAS Enterprise Guide**

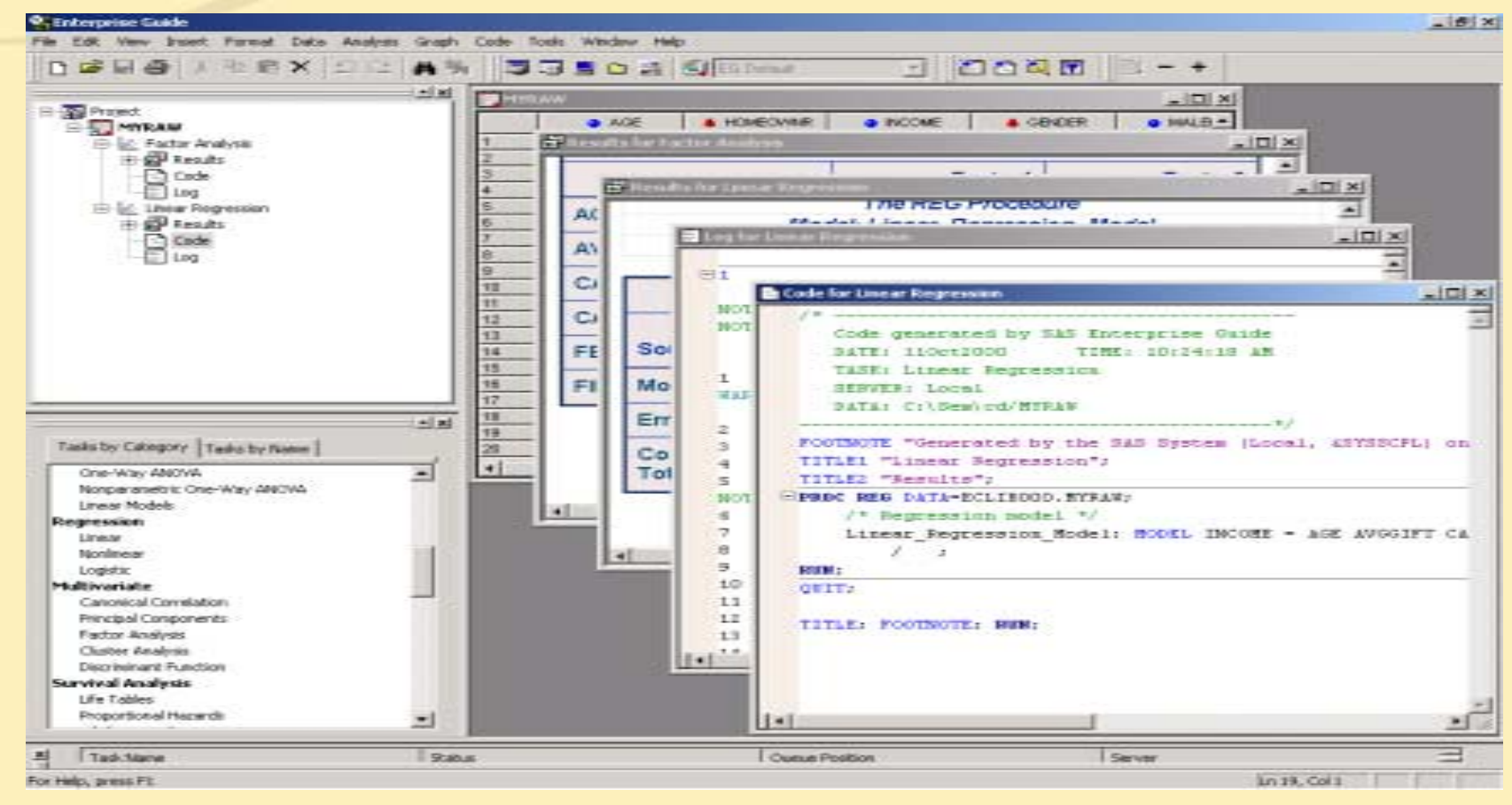

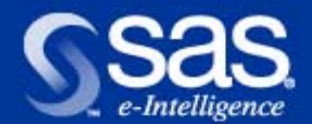

**SAS/STAT**  ← SAS Enterprise Guide

- ■SAS/STAT
- 33 Prozeduren in Rel. 6
- 43 Prozeduren in Rel. 6.12, Orlando II
- 53 Prozeduren in Rel. 8.0
	- PLS, KRIGE2D, VARIOGRAM, SURVEYSELECT, SURVEYMEANS, SURVEYREG, KDE, LOESS, TPSPLINE, NLMIXED
- 56 Prozeduren in Rel. 8e
	- GAM, MI, MIANALYZE

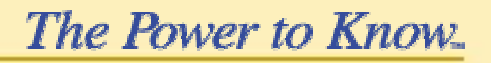

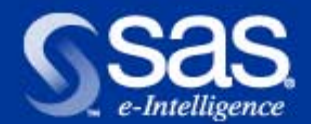

SAS/STAT → ← SAS Enterprise Guide

**SAS Enterprise Guide** 

- Base SAS
- SAS/STAT
- SAS/ETS
- SAS/QC
- SAS/GRAPH

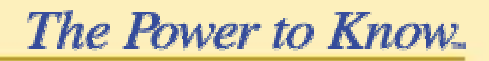

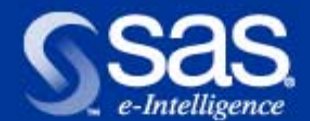

#### **Entwicklung lebt von den Anregungen der Anwender !**

# **WWW.Sas.com**

#### www.sas.de

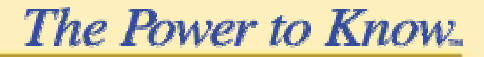

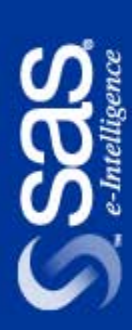

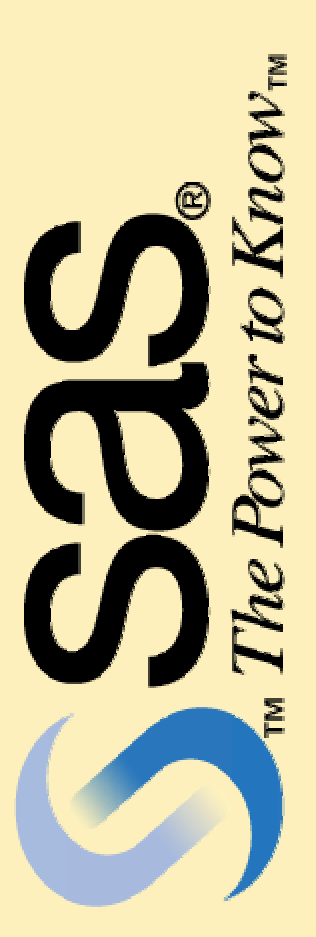